## **Wakefield High School**

### **PowerSchool Parent Portal**

If you do not have a parent account, you must create one. To do this, you will need to get an access ID and access password in order to create your parent account. We recommend using the PowerSchool website versus the PowerSchool app.

### **Information PowerSchool Parent Portal Provides:**

- 1. **Grades/Attendance** This screen contains grades, as well as attendance. Click on the grade or absences/tardies for additional information.
- 2. **Grade History** Gives a detailed list of grades for your student throughout their years in WCPSS. Click on the year at the top of the screen to see previous years information.
- 3. **Attendance History** Provides attendance details for the current school year
- 4. **Email Notification** Displays information about your email and how you have set up your account. PowerSchool has an option for you to receive notification about grades. However, we encourage parents to log into their account on a weekly basis. WHS asks teachers to update grades by Friday of each week.
- 5. **Teacher Comments** Teachers have the ability to add comments regarding assignments on this screen.
- 6. **School Bulletin** This function is not being utilized at this time.
- 7. **Balance** This function is not being utilized at this time.
- 8. **Account Preferences** Parents have the ability to change/update their username or password.
- 9. **Access Logs-** This feature will display your, and your student's, log-in information.
- 10. **My Schedule-** Your student's schedule, teachers, and room numbers are contained within this tab.
- 11. **School Information-**Wakefield High School general information can be found here.
- 12. **Test Scores-** Lists all major test scores stored in PowerSchool.
- 13. **Student Contacts** This is the list of people that can pick up or receive information on your student. Please contact Ms. Kim Cook, a[t kcook2@wcpss.net,](mailto:kcook2@wcpss.net) to make changes.
- 14. **Transportation** Shows your student's bus status (if they have one or not).

#### **Please contact the following staff members if you, or your student, are having connection issues:**

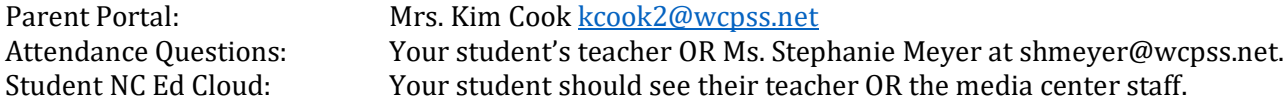

# *Updated 8.2.22*